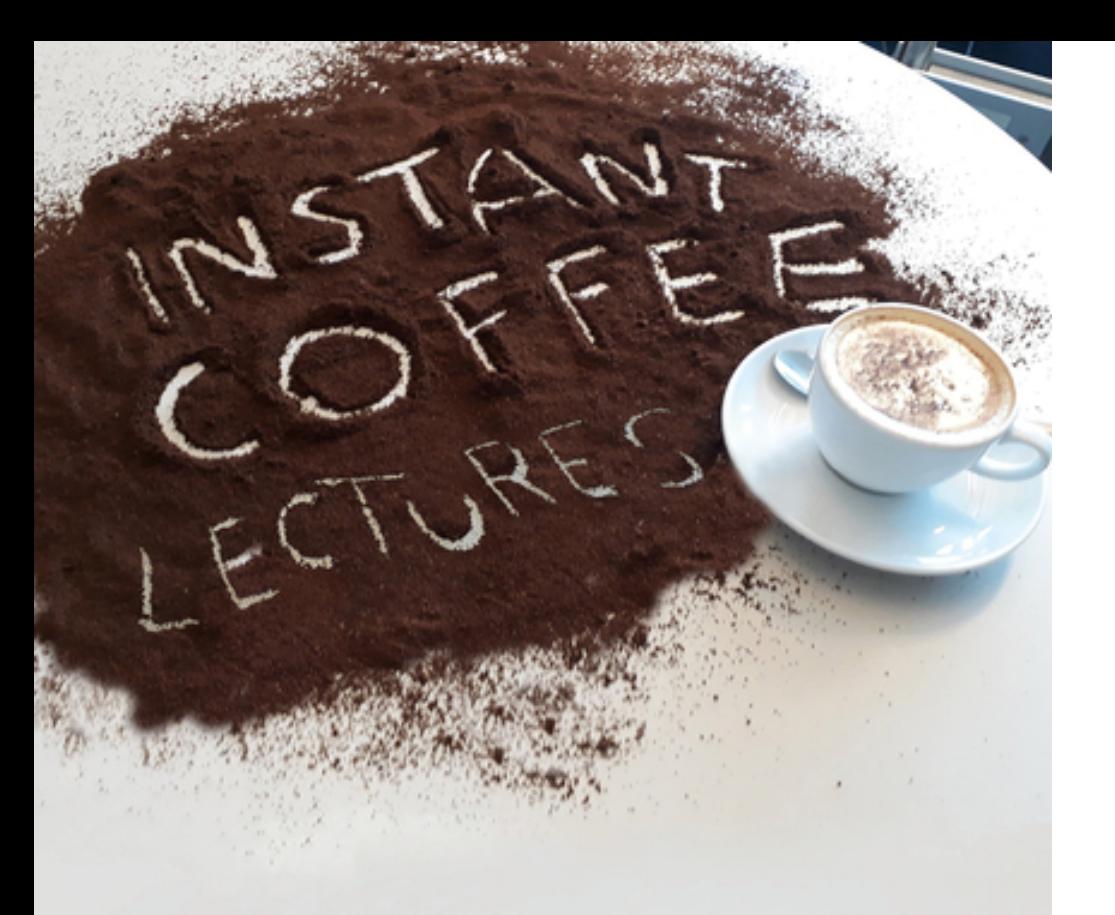

Die Universitätsbibliothek Erfurt lädt ein zu:

Kurz aber stark -10 Minuten Infos in der Kaffeepause

## **Kein Zittern vorm Zitieren**

### Nützliche Tipps für das wissenschaftliche Arbeiten

20. Juni 2019

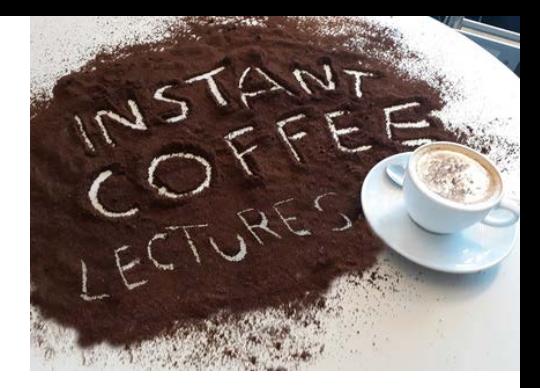

## **Direktes und indirektes Zitat**

- Zeichen für Zeichen, genauer Wortlaut
- **""**
- Sparsam verwenden!
- Sachverhalt mit eigenen Worten
- Sinn bleibt erhalten
- **S.** oder **Vgl.**
- **Regelfall**

### **Beispiel**

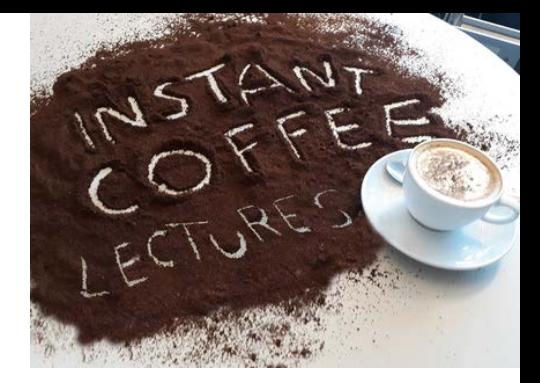

### **Direktes Zitat Indirektes Zitat**

"Das Märchen kennt nicht die Mühe des Zauberns. Aller Zauber verwirklicht sich mühelos."

(Lüthi 2005, S. 64)

…, dass im Märchen der Vorgang des Zauberns scheinbar ohne Anstrengung durchgeführt wird.

(Vgl. Lüthi 2005, S. 64)

**Lüthi, Max (2005):** Das europäische Volksmärchen. Tübingen, Basel: A. Francke Verlag

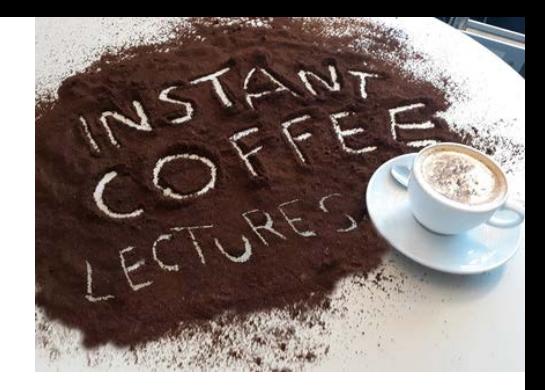

### **Sekundärzitate vermeiden**

- Sind nicht der Originalquelle entnommen sondern einer anderen Quelle, die die Originalquelle zitiert
- Sind Zitate "aus zweiter Hand"
	- **Müssen als solche gekennzeichnet sein: zitiert nach wenn nicht: Blindzitat (= Plagiat!)**
	- **Besser: Originalquelle beschaffen**

## **Beispiel**

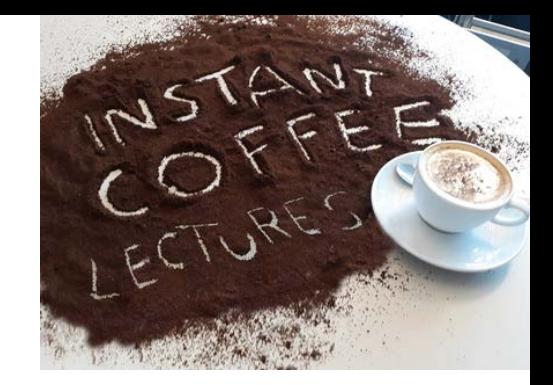

… Zutreffend scheint mir dagegen die Formulierung Robert Petschs…: **"Deutlich empfindet das Volk die Tatsache, daß hier die Welt dargestellt wird, wie sie eigentlich sein sollte, und wie sie (in der optimistischen Betrachtung, die sich im Märchen ausspricht) wohl auch im tiefsten Grunde ist".**

### **Zitat in:**

Lüthi, Max (2005): Das europäische Volksmärchen. Tübingen, Basel: A. Francke Verlag, S. 84-85 (= Sekundärzitat)

### **Originalzitat in:**

Petsch, Robert: Die Kunstform des Volksmärchens. In: Zeitschrift f. dt. Volkskunde 1935, S. 6

### HOGH DOMITOR VOL ECHLIDE DEGRACIITORI,

Die Entwicklung der inneren Form und der Technik der Volkserzählung zum "Vollmärchen" hin geht Hand in Hand mit der Umwandlung, mit der Verinnerlichung des "Glaubens" an die "Wahrheit" der Geschichte, mit dem Reifen des Geistes für die symbolische Auffassung der Welt in ihrer dichterischen Darstellung. Das rechte Märchen siedelt sich, gleichsam eine Linie oberhalb der Wirklichkeit, in einer Schicht an, für die andere Wahrheitsmaßstäbe gelten als für das gewöhnliche Leben. Da wird die ganze Geschichte wie durch einen Schleier gesehen. Was sie letzten Endes zusammenhält, das ist ein "selbstverständlicher" Hintergrund: ein "Anderes", ein Mehr, das nur in den bunten Bildern des Märchens erscheint und auf keine andere Weise dargestellt werden könnte. Deutlich empfindet das Volk die Tatsache, daß hier die Welt dargestellt wird, wie sie eigentlich sein sollte, und wie sie (in der optimistischen Betrachtung, die sich im Märchen ausspricht) wohl auch im tiefsten Grunde wirklich ist. Wenn auch nicht gerade jedem rechten Menschen liebreiche Tiere oder auferstandene Tote als Helfer erscheinen, wenn auch das gerüttelte Bäumchen keine gol-

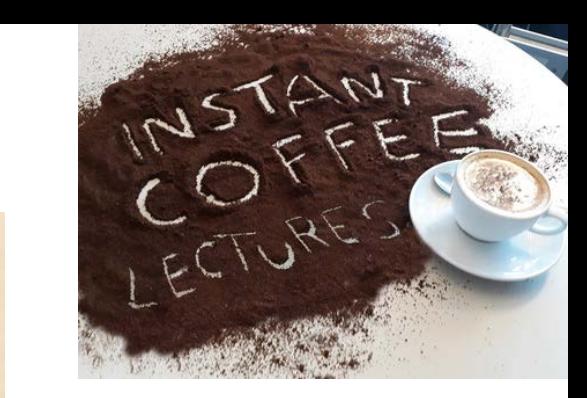

Petsch, Robert: Die Kunstform des Märchens. Ihre Entwicklung und ihre Bedeutung für die Welt der epischen Formen In: Zeitschrift für Volkskunde, N.F.7=45.1935, S. 6 https://www.digi-hub.de/viewer/image/DE-11-001929015/16/

# **Zitieren aus Wikipedia?**

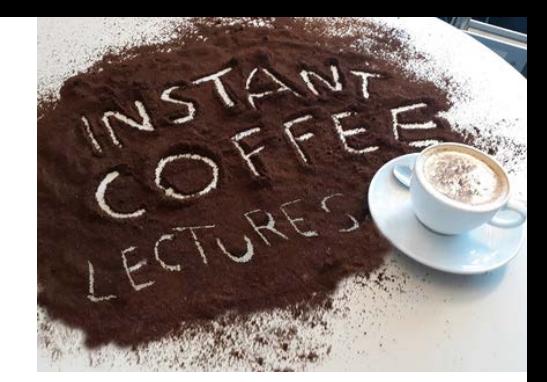

- Gute Quelle für den ersten Einstieg in ein neues Thema (Literaturhinweise, Quellenangaben, Fachbegriffe, thematische Zusammenhänge)
- **Aber: keine verlässliche Quelle**
- **Maximal für Definitionen verwenden**

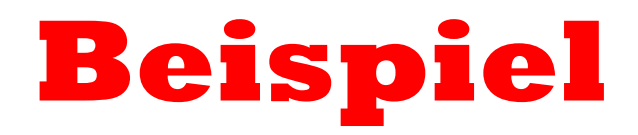

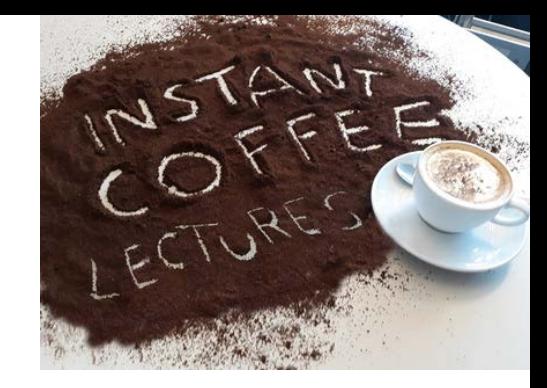

"**Märchen** (Diminutiv zu mittelhochdeutsch *mære* = "Kunde, Bericht, Nachricht") sind Prosatexte, die von wundersamen Begebenheiten erzählen. Märchen sind eine bedeutsame und sehr alte Textgattung in der mündlichen Überlieferung (Oralität) und treten in allen Kulturkreisen auf."

(Wikipedia 2019)

**Wikipedia (2019):** Märchen. Online verfügbar unter <https://de.wikipedia.org/w/index.php?oldid=188895716>, zuletzt aktualisiert am 24.05.2019, zuletzt geprüft am 03.06.2019.

### **Internetquellen zitieren**

• Qualität, Konsistenz, Dynamik, Überprüfbarkeit

### **Angaben für Zitat und Literaturverzeichnis**

- Autor, Institution oder Herausgeber (s. Impressum)
- Titel
- URL oder Permalink
- Jahr (Letzte Aktualisierung)
- **Zugriffsdatum**

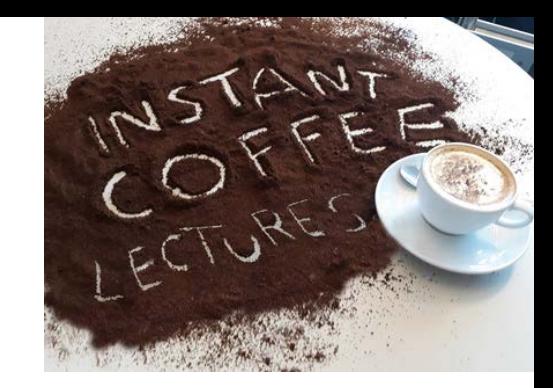

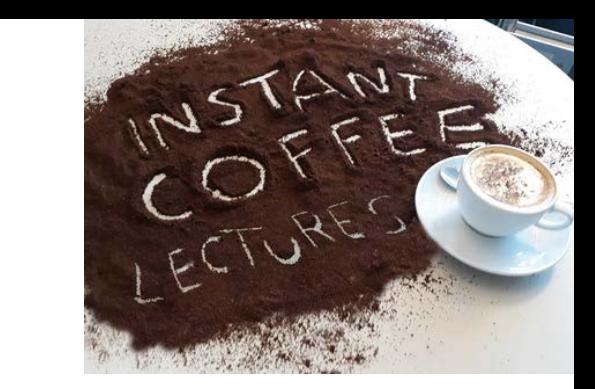

### **Beispiel**

Rotkäppchen KHM 26 (1857)

Märchentyp AT: 333

Es war einmal eine kleine süsse Dirne, die hatte jedermann lieb, der sie nur ansah, am allerliebsten aber ihre Grossmutter, d nichts anders mehr tragen wollte, hiess es nur das Rotkäppchen.

Eines Tages sprach seine Mutter zu ihm: "Komm, Rotkäppchen, da hast du ein Stück Kuchen und eine Flasche Wein, bring hübsch sittsam und lauf nicht vom Weg ab, sonst fällst du und zerbrichst das Glas, und die Grossmutter hat nichts. Und wer Rotkäppchen zur Mutter, und gab ihr die Hand darauf.

Die Grossmutter aber wohnte draussen im Wald, eine halbe Stunde vom Dorf. Wie nun Rotkäppchen in den Wald kam, beg "Schönen Dank, Wolf." "Wo hinaus so früh, Rotkäppchen?" "Zur Grossmutter." "Was trägst du unter der Schürze?" "Kuche wohnt deine Grossmutter?" "Noch eine gute Viertelstunde weiter im Wald, unter den drei grossen Eichbäumen, da steht ihr

Der Wolf dachte bei sich: "Das junge zarte Ding, das ist ein fetter Bissen, der wird noch besser schmecken als die Alte: du i

Da ging er ein Weilchen neben Rotkäppchen her, dann sprach er: "Rotkäppchen, sieh einmal die schönen Blumen, die rings Schule gingst, und ist so lustig haussen in dem Wald".

edition amalia (2014): Rotkäppchen KHM 26 (1857). Märchenlexikon.de. Märchen der Brüder Grimm. Online verfügbar unter http://www.maerchenlexikon.de/Grimm/khm-texte/khm026.htm, zuletzt aktualisiert am 06.09.2014, zuletzt geprüft am 03.06.2019.

## **Literaturverwaltungsprogramme**

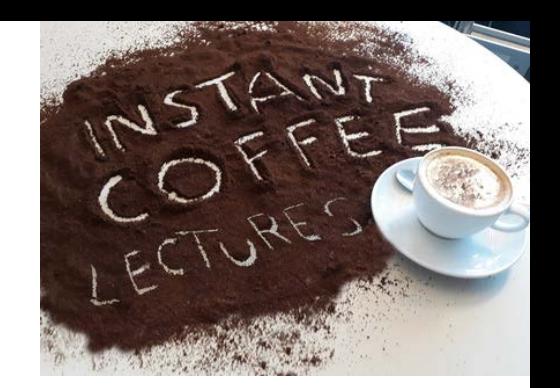

Unterstützen das wissenschaftliche Arbeiten bei allen Phasen des Schreibprozesses, also auch

- Beim Zitieren (Format für Zitierstil, Reihenfolge der Angaben, Zeichensetzung)
- Beim Literaturverzeichnis (z.B. Sammeln und Verwalten der Literatur)
- Häufig mit Textverarbeitungsprogrammen verknüpfbar (Einfügen von Fußnoten, Kurzbelegen und automatischer Aufbau des Literaturverzeichnisses für die verwendete Literatur)

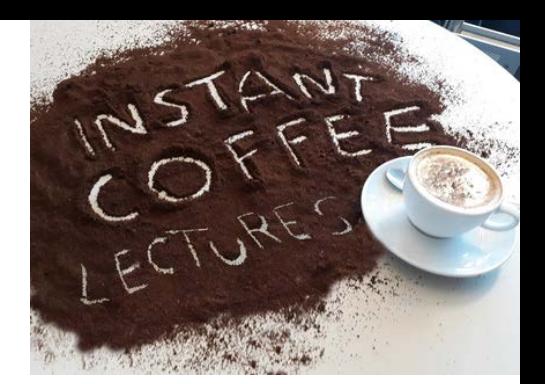

## **Literaturverwaltungsprogramme**

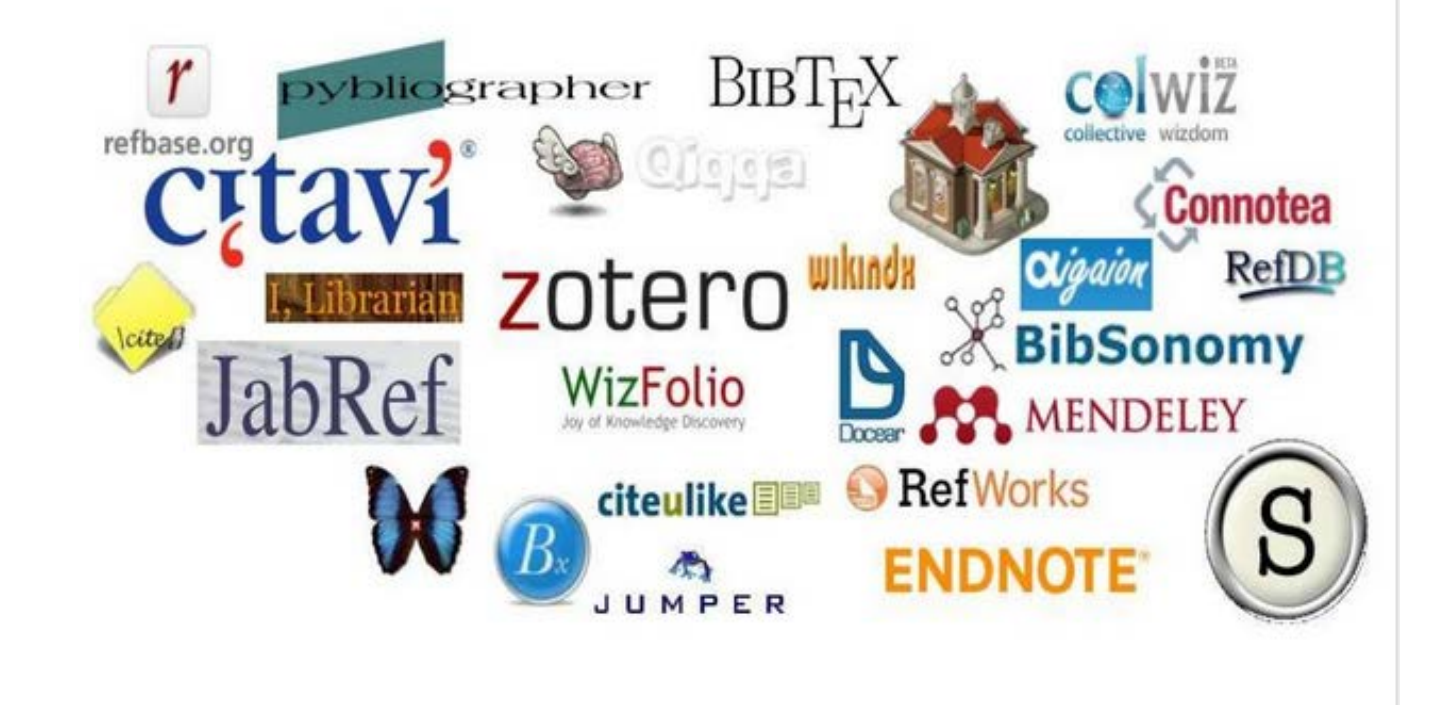

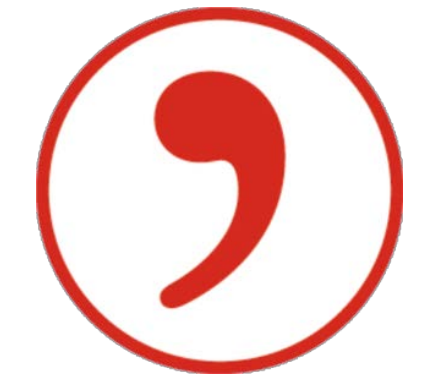

*Bildquelle: https://de.slideshare.net/E\_Vardanyan/literaturverwaltungsprogramme-vergleich*

Coffee Lectures der Universitätsbibliothek Erfurt

## **Weiterlesen**

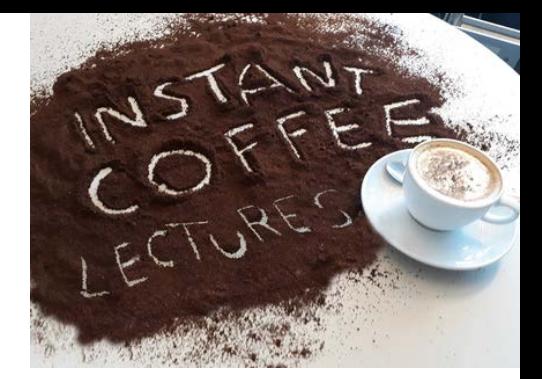

• Schultz, Jennifer; Votteler, Jana: Nützliche Irrtümer: Nützliches und Unterhaltsames für Wissenschaft und Studium.

<https://www.citavi.com/de/nuetzliche-irrtuemer> (Blog)

### **Außerdem empfehlenswert:**

• Marschner, Heike (Hrsg.) u.a. (2018): Zitieren: Handreichung zum wissenschaftlichen Arbeiten. SLUB Dresden 2018. <http://nbn-resolving.de/urn:nbn:de:bsz:14-qucosa2-171129>